## Dylan Lloyd Software Engineer

## Professional Experience

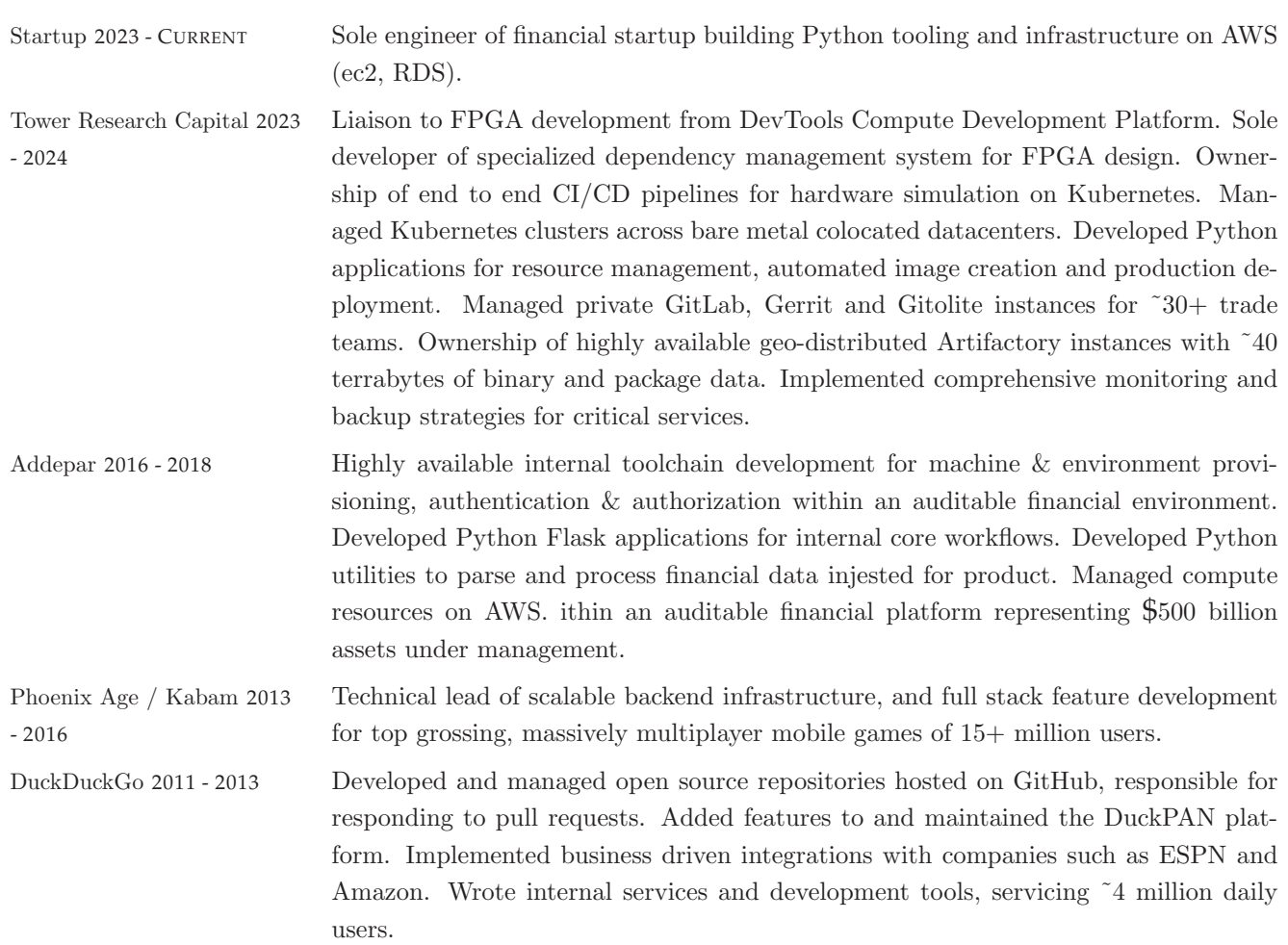

## Technical Skills

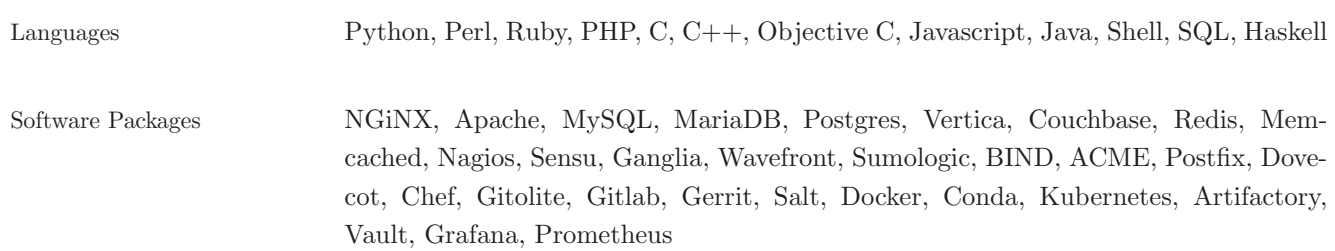

## Personal Projects

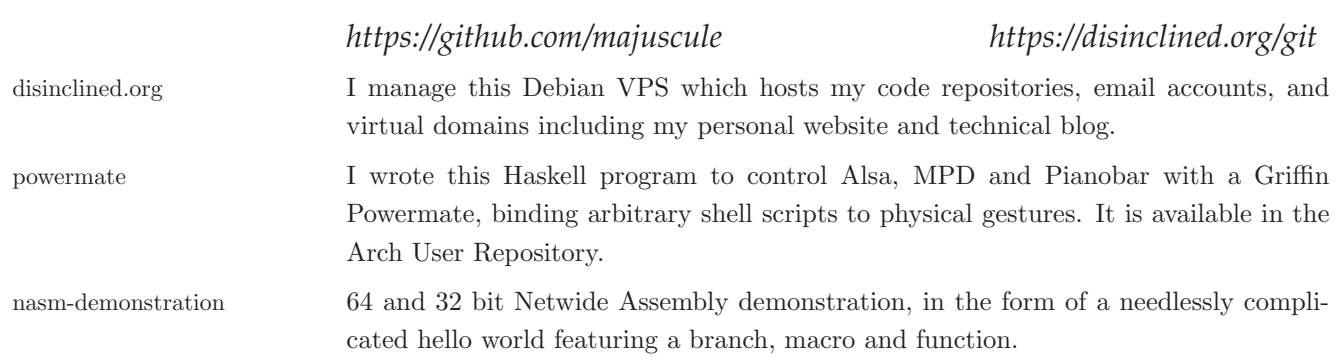